### **Мета та задачі роботи**

**1**

#### **Мета роботи:**

Підвищення якості вивчення кодування даних з виправленням помилок за рахунок розробки навчальної програми для кодування методом Хеммінга.

#### **Завдання:**

- аналіз відомих корегуючих кодів;

- розробка алгоритму кодування даних з виявленням двох і виправленням однієї помилки в блоці;

- вибір програмних засобів для вирішення поставлених завдань;

- розробка та тестування програмних модулів для виконання завадостійкого кодування та декодування;

-Розрахунок економічних показників.

## **ХАРАКТЕРИСТИКИ ЗАВАДОСТІЙКИХ КОДІВ**

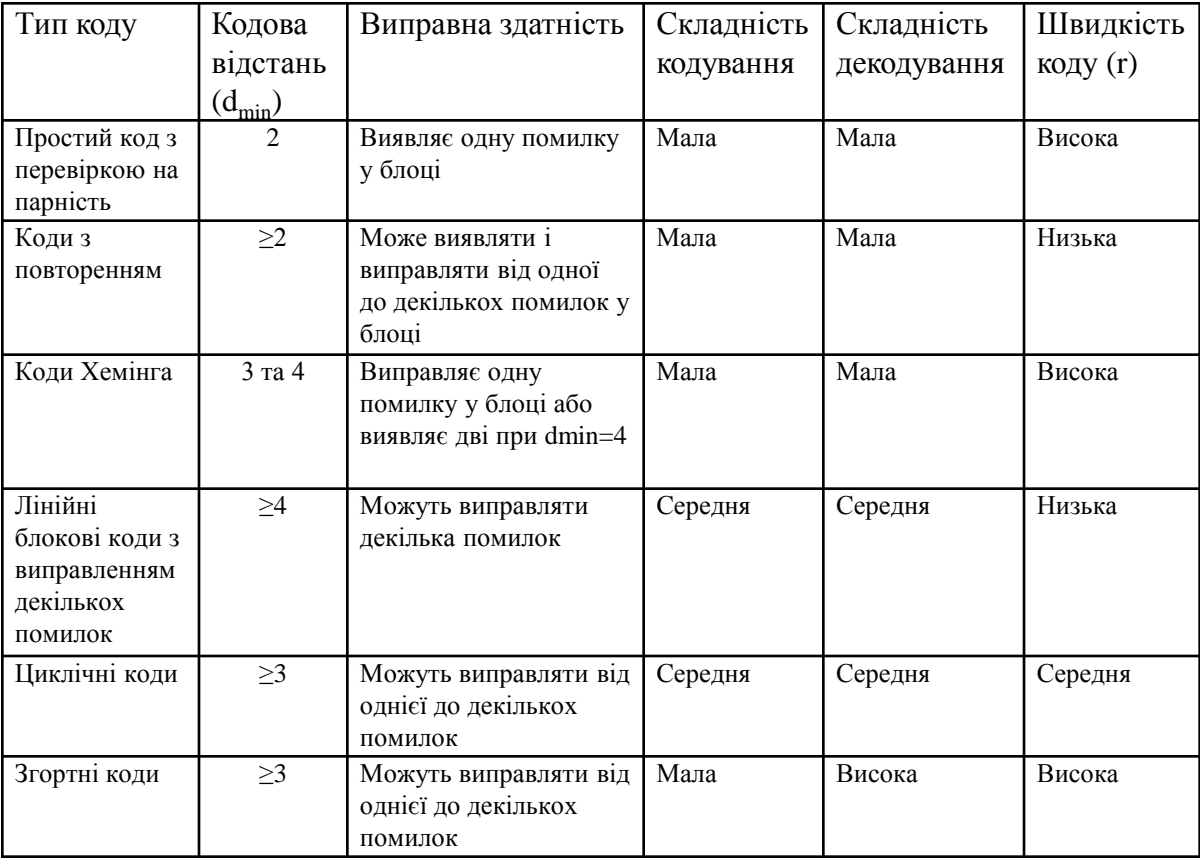

### **КОД ХЕММІНГА**

**Коди Хеммінга** це лінійні коди:

- з відстанню  $d_{min} = 3$ , які виправляють всі одиничні помилки;
- з відстанню  $d_{\min}$ =4, які виправляють всі одиничні помилки і виявляють подвійні.

#### **Визначення кількісті перевірних символів**

# $2^m \geq n+1$

m – кількість перевірочних бітів;

n – загальна кількість бітів у блоці (n=k+m, k-кількість інформаційних біт).

### **ОБЧИСЛЕННЯ ПЕРЕВІРНИХ СИМВОЛІВ ТА СИНДРОМУ**

**Обчислення перевірних символів для коду з відстанню dmin= 4 і k = 4**

$$
a_1 = a_3 \oplus a_5 \oplus a_7
$$
  
\n
$$
a_2 = a_3 \oplus a_6 \oplus a_7
$$
  
\n
$$
a_4 = a_5 \oplus a_6 \oplus a_7
$$
  
\n
$$
a_0 = a_1 \oplus a_2 \oplus a_3 \oplus a_4 \oplus a_5 \oplus a_6 \oplus a_7
$$

**Обчислення синдрому при декодуванні**

$$
a_1 \oplus a_3 \oplus a_5 \oplus a_7 = s_0
$$
  
\n
$$
a_2 \oplus a_3 \oplus a_6 \oplus a_7 = s_1
$$
  
\n
$$
a_4 \oplus a_5 \oplus a_6 \oplus a_7 = s_2
$$
  
\n
$$
a_0 \oplus a_1 \oplus a_2 \oplus a_3 \oplus a_4 \oplus a_5 \oplus a_6 \oplus a_7 = s_3
$$

#### **СПРОЩЕНА ГРАФ-СХЕМА АЛГОРИТМУ КОДУВАННЯ**

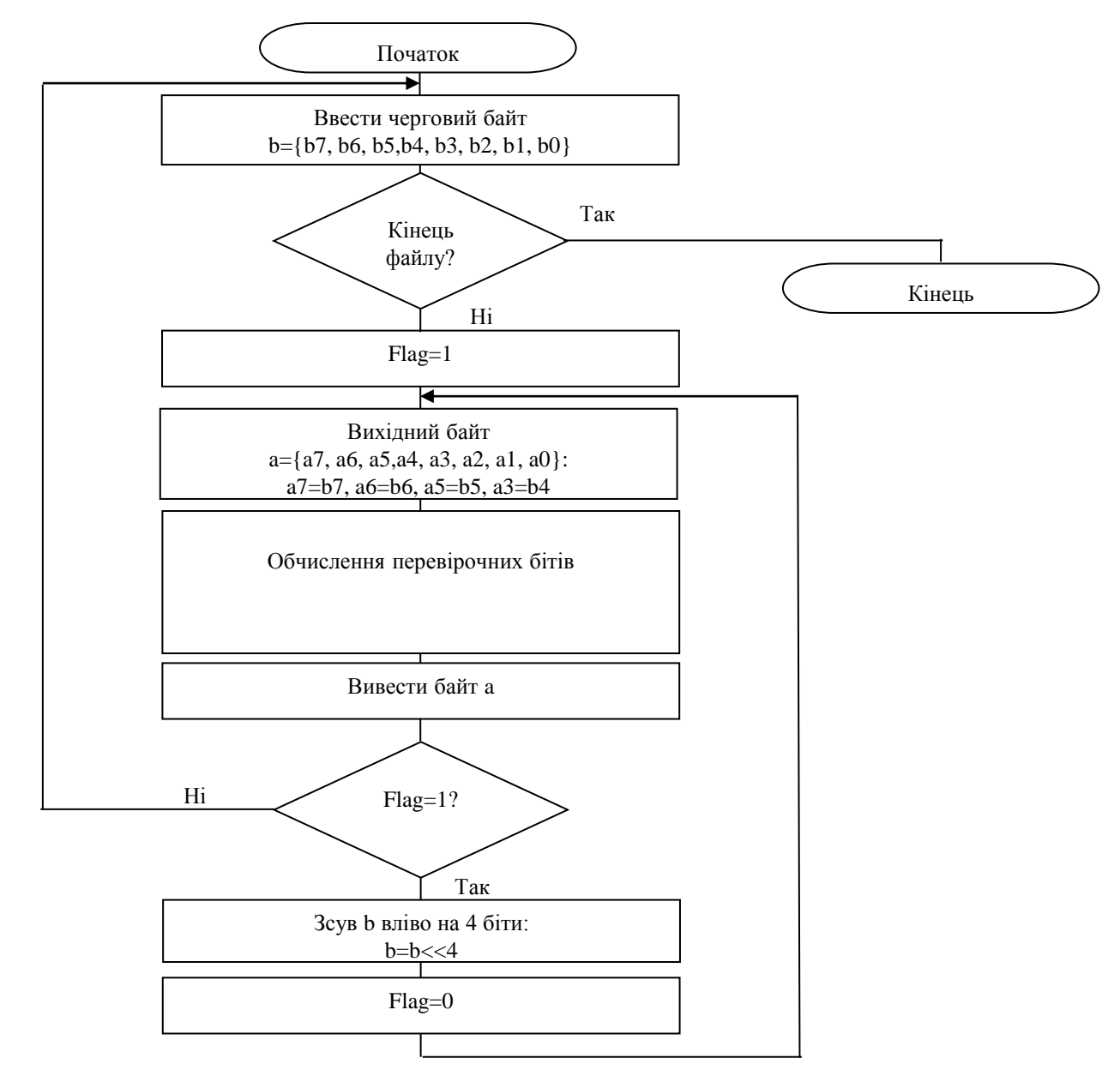

### **СПРОЩЕНА ГРАФ-СХЕМА АЛГОРИТМУ ДЕКОДУВАННЯ**

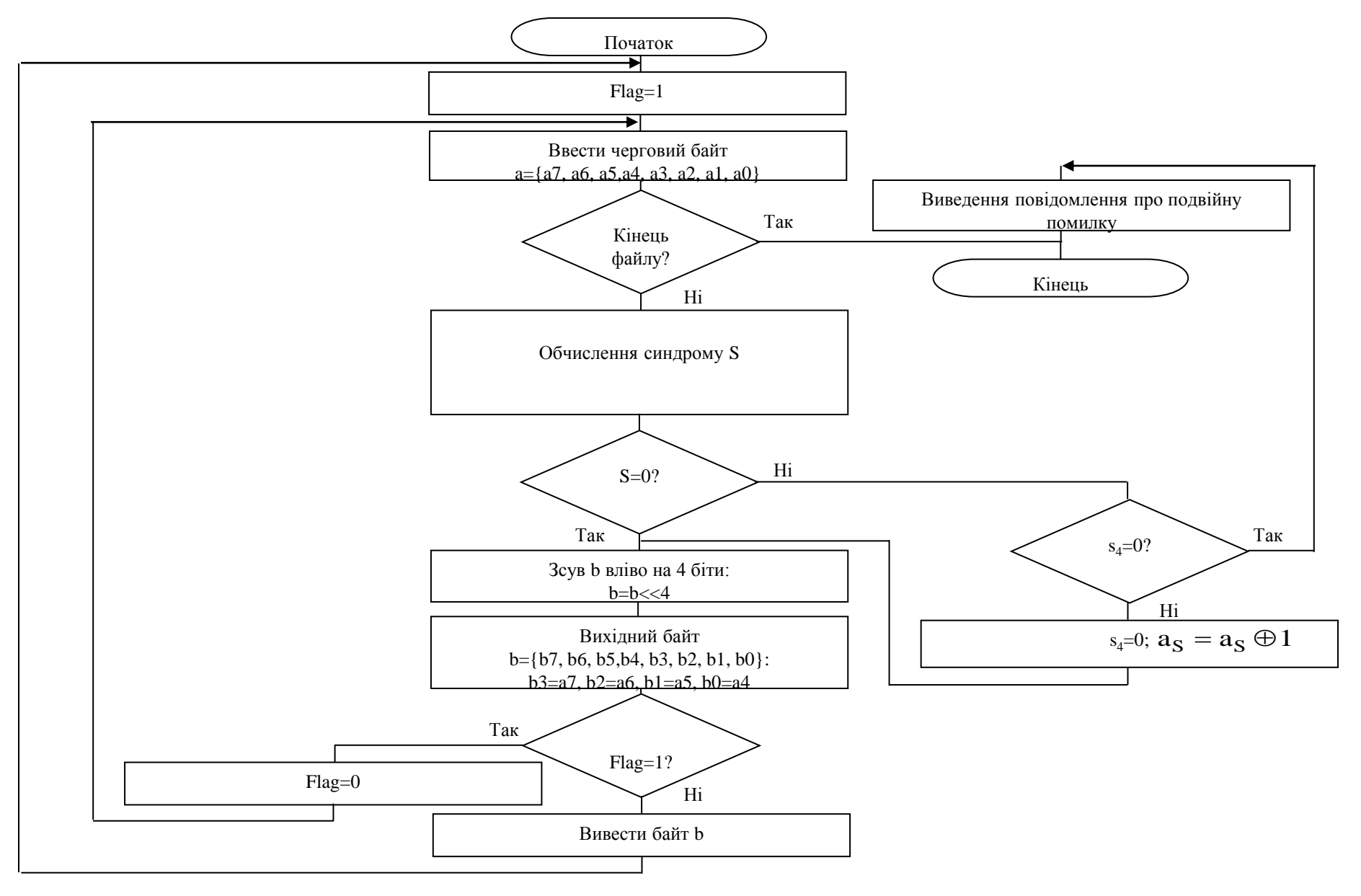

## **ВІКНА ПРОГРАМИ**

Кодування Хеммінга

Приклад Файли

Позначення:

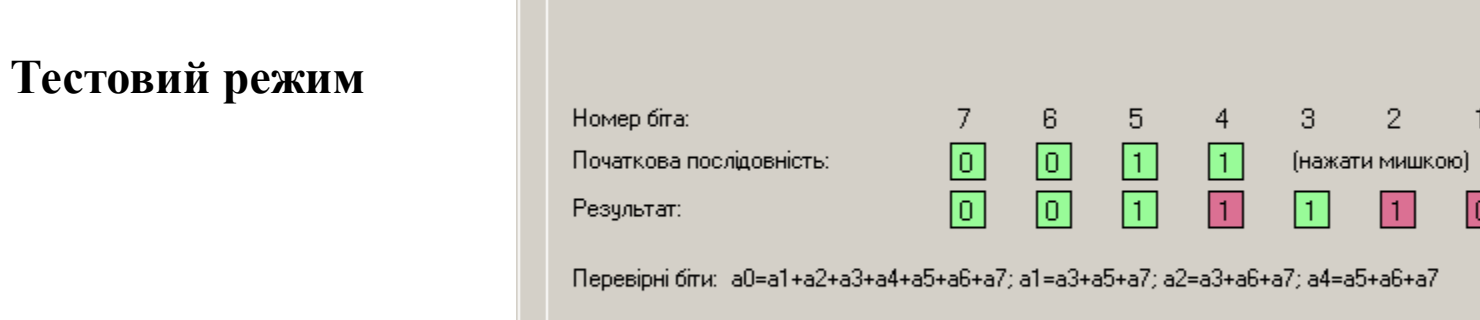

Автоматичний тест для всіх можливих помилок:

Код Хеммінга

Дані |

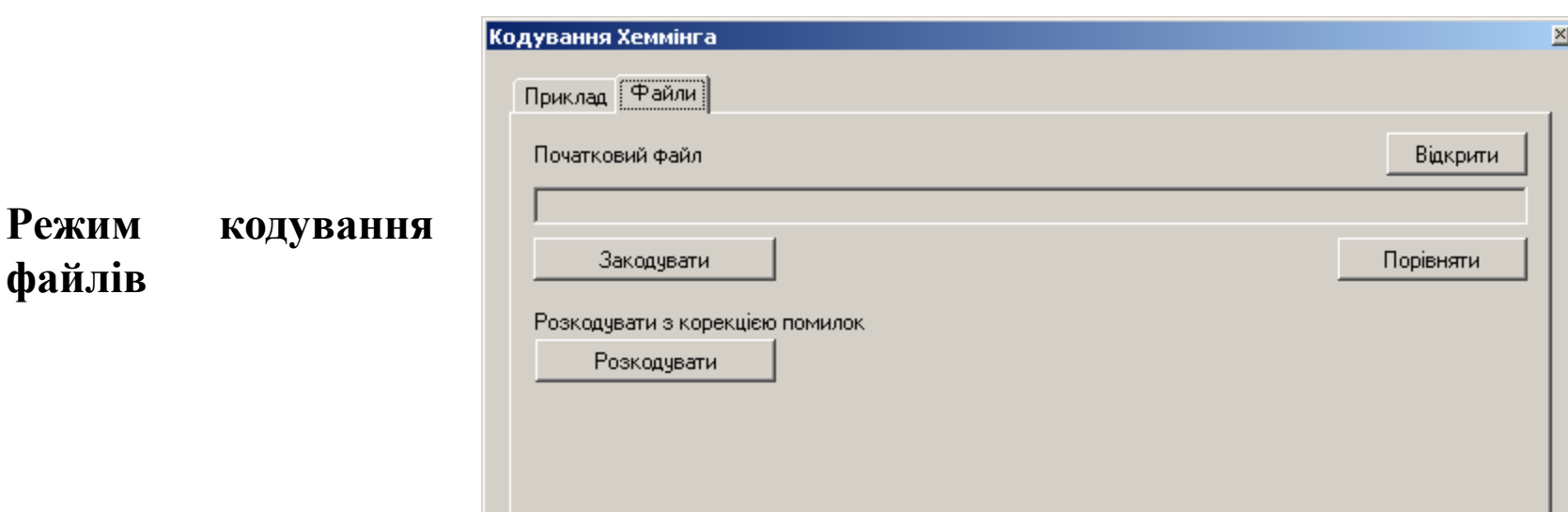

 $\mathbb{Z}$ 

 $\mathbf 0$ 

 $\boxed{0}$ 

 $\overline{2}$ 

 $\vert 1 \vert$ 

Тест

Біт Парності

 $\mathbf{1}$ 

 $\boxed{0}$ 

#### ТЕСТУВАННЯ ПРОГРАМИ

**Вміст вхідного файлу:** 31h, 32h, 33h, ..., 39h, 30h

Закодований файл

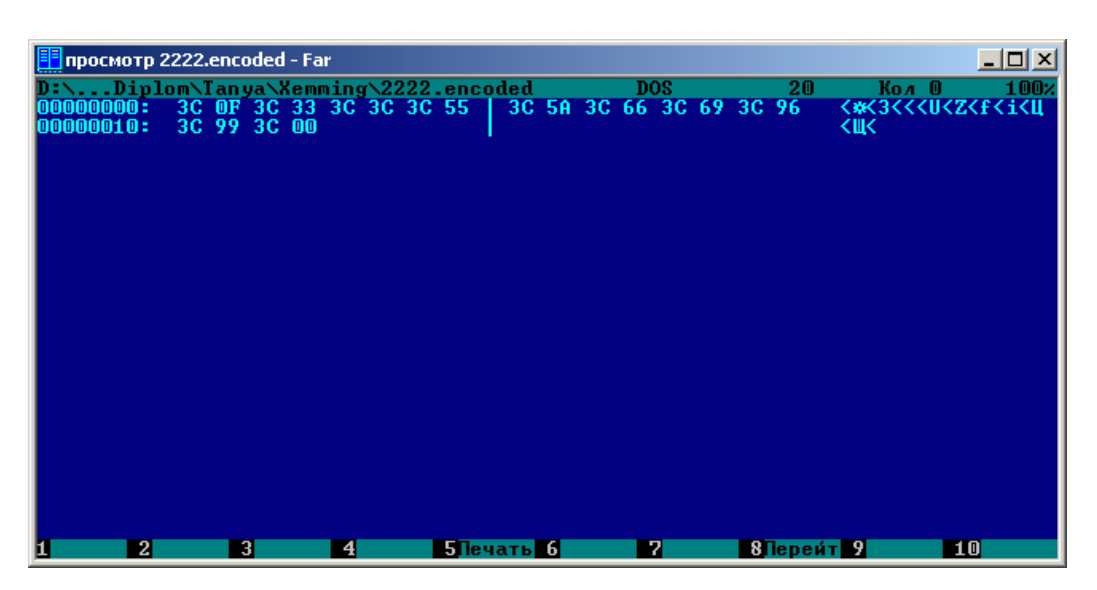

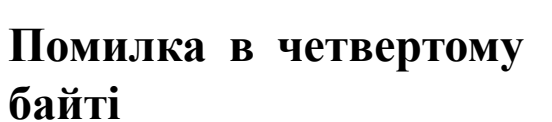

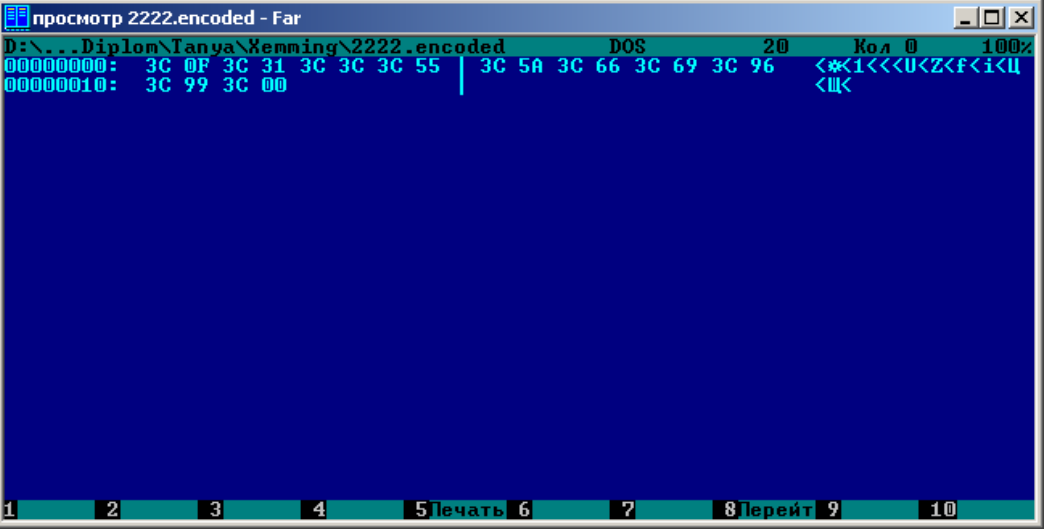

## ВІДНОВЛЕНИЙ ФАЙЛ

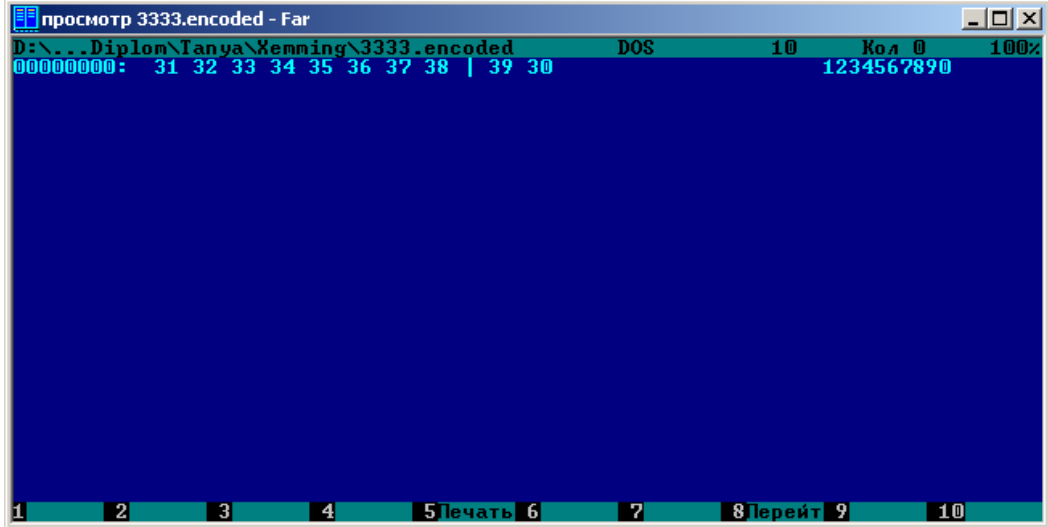